**Computer programmes:**

# *Thoughts about* **[Documentation](#page-1-0) Handbooks Manuals**

**David Kettlewell**

*david@uninet.ee*

*These thoughts were evolved during discussions with Alberto Ricci about ideas for his new Sound Recording programme, but can apply in any situation...*

<span id="page-1-2"></span><span id="page-1-1"></span><span id="page-1-0"></span>*[RicciTra](#page-20-0)x*

or AlbertoSuonoro

THE

**SELE** 

**PALE** 

FIRST THOUGHTS

- October 1998

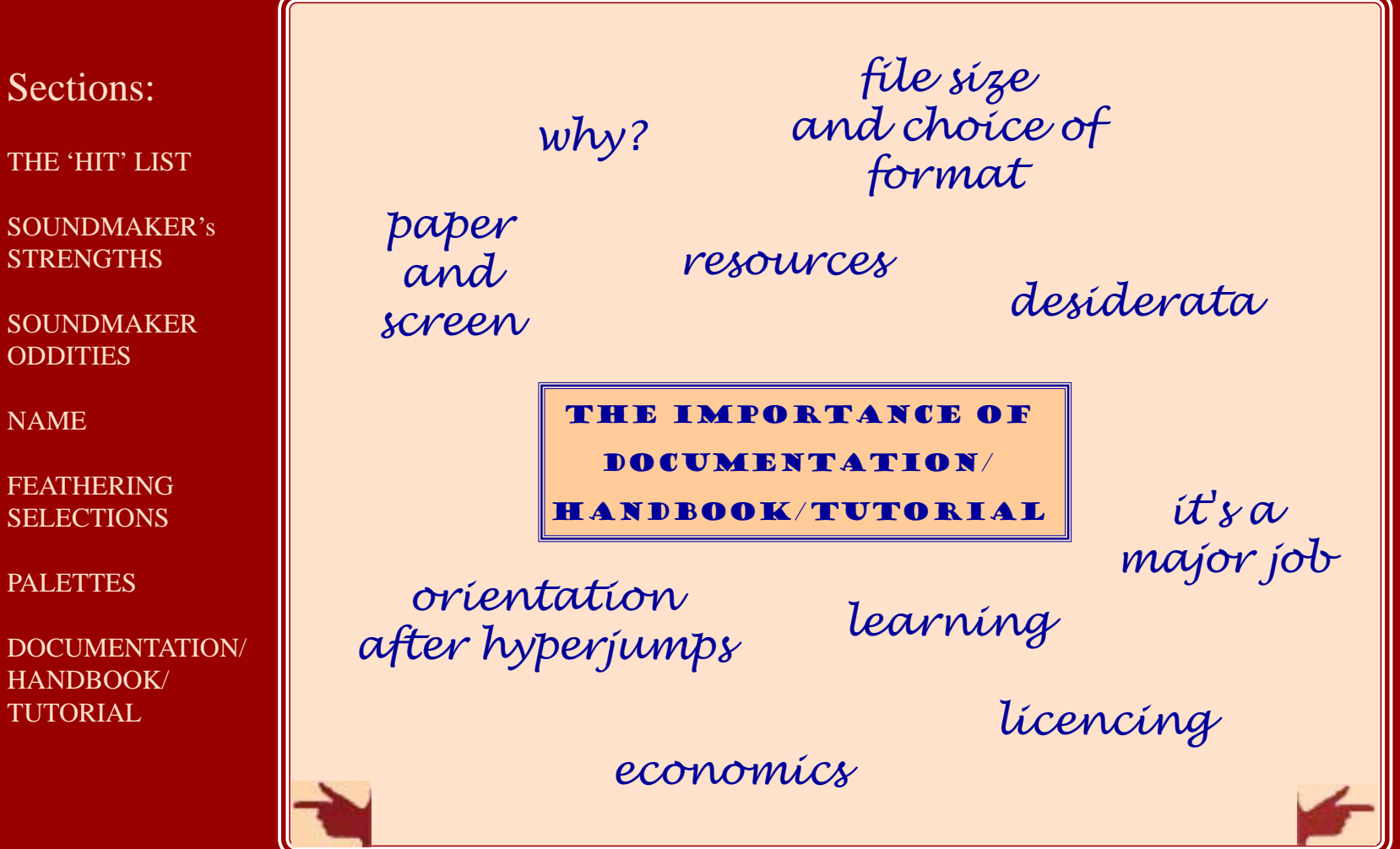

#### <span id="page-2-0"></span>**E IMPORTANCE OF** CUMENTATION/  $\bm{\texttt{D}}\textbf{B}\bm{\texttt{O}}\bm{\textbf{0}}$ k/tutorial  $\bm{\textcolor{black}{\nu}}$  why?

*I was using one programme for 18 months before I found out that there was a keyboard command for one of the most basic functions - and I'd even written to the programmer twice about it...* 

*Same with digital commands to specify values in numbers rather than dragging the mouse, which I couldn't find because they were called 'exact' rather than 'digital'.* 

*OK, I thought like that because I'd only been using the Mac for a few months when I bought the program, and I hadn't yet learnt the technique of starting by systematically going through all the menu commands, options and preferences...* 

*But I suppose a programme author wants to 'catch' people like that as well as the more-experienced ones... SO...*

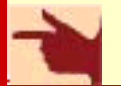

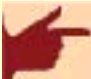

<span id="page-3-0"></span>or AlbertoSuonoro

#### FIRST THOUGHTS

- October 1998

Sections:

THE 'HIT' LIST

SOUNDMAKER's **STRENGTHS** 

SOUNDMAKER **ODDITIES** 

NAME

FEATHERING **SELECTIONS** 

PALETTES

[DOCUMENTATION/](#page-1-2) HANDBOOK/ TUTORIAL

#### The importance of documentation/

[handbook/tutorial](#page-1-2)

*desiderata*

- *[1. TUTORIAL](#page-4-0)*
- *[2. SECTIONS](#page-5-0)*
- *[3. INDEX](#page-6-0)*
- *[4. UNDERSTANDING](#page-7-0)*
	- *[how beginners think](#page-8-0)*
	- *[the Mac approach](#page-9-0)*
	- *[people-friendly pedagogics](#page-9-0)*
	- *[how the program works](#page-10-0)*
- *[5. PRESENTATION OF WORDS WHICH](#page-11-0) ARE NOT STANDARD*

*[6. LAYOUT](#page-12-0)*

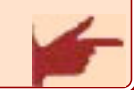

<span id="page-4-0"></span>or AlbertoSuonoro

#### FIRST THOUGHTS

- October 1998

Sections:

THE 'HIT' LIST

SOUNDMAKER's **STRENGTHS** 

**SOUNDMAKER ODDITIES** 

NAME

FEATHERING **SELECTIONS** 

PALETTES

[DOCUMENTATION/](#page-1-2) HANDBOOK/ TUTORIAL

#### The importance of

documentation/

#### [handbook/tutorial](#page-1-2)

### *[desiderata:](#page-3-0)*

#### TUTORIAL [- SECTIONS -](#page-5-0) [INDEX -](#page-6-0) [UNDERSTANDING](#page-7-0) [- WORDS](#page-11-0) [- LAYOUT](#page-12-0)

*A: an animated INTRODUCTORY TOUR of the main features - like OS8, Photoshop, ClarisWorks 5, etc; and*

*B: an interactive TUTORIAL which presents a basic stepby-step working method for dealing with each of the main tasks the program helps you to do:*

- *recording*
- *playing*
- *editing*
	- *basic: length, quality, file-size*
	- *modifying: adding effects: creating effects*
	- *adding sound to a movie*
- *converting format (aiff, wav, sys7, mov) converting format*

<span id="page-5-0"></span>or AlbertoSuonoro

#### FIRST THOUGHTS

- October 1998

### Sections:

THE 'HIT' LIST

SOUNDMAKER's STRENGTHS

SOUNDMAKER ODDITIES

NAME

FEATHERING **SELECTIONS** 

PALETTES

[DOCUMENTATION/](#page-1-2) HANDBOOK/ TUTORIAL

#### The importance of

documentation/

#### [handbook/tutorial](#page-1-2)

### *[desiderata:](#page-3-0)*

[TUTORIAL -](#page-4-0) SECTIONS - [INDEX -](#page-6-0) [UNDERSTANDING](#page-7-0) [- WORDS](#page-11-0) [- LAYOUT](#page-12-0)

*2. To make sure that the documentation is properly divided up into SECTIONS: e.g.* 

⁄ *the SoundMaker manual is friendly in style, but overall confusing because you can't tell where you are:*

- *there are only two levels*
- *there are as many as 14 top-level sections (5 is maximum for effective orientation)*
	- *sections have as many as 28 subsections, with no grouping...*
- *visually they all run into one another*
	- *there doesn't seem to even be a simple basic structure be behind it all...*

⁄ *the Fontographer manual also has a very friendly style, but the presentation is such a mixture of simplified basics and advanced concepts that it takes hours of frustration to work [o](#page-4-0)ut even a basic routine for using the program.*

<span id="page-6-0"></span>or AlbertoSuonoro

#### FIRST THOUGHTS

- October 1998

Sections:

THE 'HIT' LIST

SOUNDMAKER's **STRENGTHS** 

SOUNDMAKER **ODDITIES** 

NAME

FEATHERING **SELECTIONS** 

PALETTES

[DOCUMENTATION/](#page-1-2) HANDBOOK/ TUTORIAL

The importance of

documentation/

[handbook/tutorial](#page-1-2)

*[desiderata:](#page-3-0)*

[TUTORIAL -](#page-4-0) [SECTIONS -](#page-5-0) INDEX [- UNDERSTANDING](#page-7-0) [- WORDS](#page-11-0) [- LAYOUT](#page-12-0)

#### *3. An INDEX which is INDEX thorough*

*- too many indexes are little more than a list of major section headings in alphabetical order:*

*- and all the Adobe help files I've seen even make a mess of that, and there are section headings which don't turn up in the index!!!!!*

*It also needs to be dynamic - updatable, and users encouraged to contribute words which they looked up in vain...*

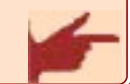

<span id="page-7-0"></span>or AlbertoSuonoro

#### FIRST THOUGHTS

- October 1998

Sections:

THE 'HIT' LIST

SOUNDMAKER's **STRENGTHS** 

SOUNDMAKER ODDITIES

NAME

FEATHERING **SELECTIONS** 

PALETTES

[DOCUMENTATION/](#page-1-2) HANDBOOK/ TUTORIAL

The importance of

documentation/

[handbook/tutorial](#page-1-2)

*[desiderata:](#page-3-0)*

[TUTORIAL -](#page-4-0) [SECTIONS -](#page-5-0) [INDEX -](#page-6-0) UNDERSTANDING [- WORDS](#page-11-0) [- LAYOUT](#page-12-0)

*4. That the documentation is done by someone who UNDERSTANDS*

- *[how beginners think](#page-8-0)*
- *[the Mac approach](#page-9-0)*
- *[people-friendly pedagogics](#page-9-0)*
- *[how the program works](#page-10-0)*

<span id="page-8-0"></span>or AlbertoSuonoro

#### FIRST THOUGHTS

- October 1998

Sections:

THE 'HIT' LIST

SOUNDMAKER's STRENGTHS

SOUNDMAKER ODDITIES

NAME

FEATHERING **SELECTIONS** 

PALETTES

[DOCUMENTATION/](#page-1-2) HANDBOOK/ TUTORIAL

The importance of

documentation/

[handbook/tutorial](#page-1-2)

*[desiderata:](#page-3-0)*

[TUTORIAL -](#page-4-0) [SECTIONS -](#page-5-0) [INDEX -](#page-6-0) [UNDERSTANDING](#page-7-0) [- WORDS](#page-11-0) [- LAYOUT](#page-12-0)

*4. UNDERSTANDING*

 *how beginners think • establish the level of prior knowledge • of English • of using the Mac • of music - acoustic, electronic, mixed*

- *of sound*
- *of recording*
- *the excited feeling of potential combined with insecurity ...*

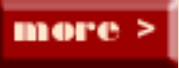

<span id="page-9-0"></span>or AlbertoSuonoro

#### FIRST THOUGHTS

- October 1998

Sections:

THE 'HIT' LIST

SOUNDMAKER's **STRENGTHS** 

SOUNDMAKER **ODDITIES** 

NAME

FEATHERING SELECTIONS

PALETTES

[DOCUMENTATION/](#page-1-2) HANDBOOK/ TUTORIAL

The importance of

documentation/

[handbook/tutorial](#page-1-2)

*[desiderata:](#page-3-0)*

[TUTORIAL -](#page-4-0) [SECTIONS -](#page-5-0) [INDEX -](#page-6-0) [UNDERSTANDING](#page-7-0) [- WORDS](#page-11-0) [- LAYOUT](#page-12-0)

*4. UNDERSTANDING*

 *the Mac approach*

- *user-friendly, intuitive*
	- *cross-program standard commands*

 *people-friendly pedagogics • allowing for different learning modes • visual/auditive/kinesthetic*

- *jumping/linear*
- *etc.*

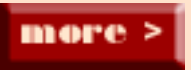

<span id="page-10-0"></span>or AlbertoSuonoro

#### FIRST THOUGHTS

- October 1998

Sections:

THE 'HIT' LIST

SOUNDMAKER's **STRENGTHS** 

SOUNDMAKER ODDITIES

NAME

FEATHERING SELECTIONS

PALETTES

[DOCUMENTATION/](#page-1-2) HANDBOOK/ TUTORIAL

The importance of

documentation/

[handbook/tutorial](#page-1-2)

*[desiderata:](#page-3-0)*

[TUTORIAL -](#page-4-0) [SECTIONS -](#page-5-0) [INDEX -](#page-6-0) [UNDERSTANDING](#page-7-0) [- WORDS](#page-11-0) [- LAYOUT](#page-12-0)

*4. UNDERSTANDING*

- *how the program works*
	- *the author needs a bit of time to get used to it:*

*- the demonstrations of Adobes' new products which I've seen are worse than useless, because the guys can't manage the controls properly*

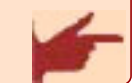

<span id="page-11-0"></span>or AlbertoSuonoro

#### FIRST THOUGHTS

- October 1998

Sections:

THE 'HIT' LIST

SOUNDMAKER's **STRENGTHS** 

SOUNDMAKER **ODDITIES** 

NAME

FEATHERING **SELECTIONS** 

PALETTES

[DOCUMENTATION/](#page-1-2) HANDBOOK/ TUTORIAL

The importance of

documentation/

[handbook/tutorial](#page-1-2)

*[desiderata:](#page-3-0)*

[TUTORIAL -](#page-4-0) [SECTIONS -](#page-5-0) [INDEX -](#page-6-0) [UNDERSTANDING](#page-7-0) - WORDS [- LAYOUT](#page-12-0)

*5. A very carefully thought-out presentation of all WORDS WHICH ARE NOT STANDARD WORDS NOT in WHICH ARE STANDARD everyday language - both new words, and standard words used in non-standard ways.*

*I've worked in traditional recording studios, radio TV for many years, and still don't understand 80% of what people write on the SoundMaker discussion list...*

<span id="page-12-0"></span>or AlbertoSuonoro

#### FIRST THOUGHTS

- October 1998

Sections:

THE 'HIT' LIST

SOUNDMAKER's STRENGTHS

SOUNDMAKER ODDITIES

NAME

FEATHERING **SELECTIONS** 

PALETTES

[DOCUMENTATION/](#page-1-2) HANDBOOK/ TUTORIAL

The importance of

documentation/

[handbook/tutorial](#page-1-2)

*[desiderata:](#page-3-0)*

[TUTORIAL -](#page-4-0) [SECTIONS -](#page-5-0) [INDEX -](#page-6-0) [UNDERSTANDING](#page-7-0) [- WORDS -](#page-11-0) LAYOUT

*6. LAYOUT*

*- That you can read the text AND see the sections at the same time on any standard screen:*

*most eDoc manuals I've used have not considered this aspect, and it doubles the amount of energy you use to find out something.*

*For example:*

- *•ÊAcrobat help does work in this respect:*
- *iView help doesn't.*

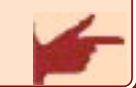

<span id="page-13-0"></span>or AlbertoSuonoro

#### FIRST THOUGHTS

- October 1998

### Sections:

THE 'HIT' LIST

SOUNDMAKER's STRENGTHS

SOUNDMAKER ODDITIES

NAME

FEATHERING **SELECTIONS** 

PALETTES

[DOCUMENTATION/](#page-1-2) HANDBOOK/ TUTORIAL

### The importance of

documentation/

[handbook/tutorial](#page-1-2)

### *paper and screen*

*It's not essential that it's printed on paper: you could provide a version for the user to print, in Acrobat/PDF - or indeed ClarisWorks, since it's Mac-only... BUT you DO need a version 'dedicated' for screen use - trying to scroll individual 'vertical A4' pages on-screen is a stupid misuse of time and energy.*

*If your new thing is to complete effectively with SoundMaker and other alternatives, I guess you really would need something printed: and if that something were a possibility, the most were important would be an overview and tutorial - it need only be around 20 pages and say one color, like Apple's Internet Connection Kit for example:*

*- as a new owner it's very exciting to read through something like that in the sofa, on the train, in the loo...*

*- but for looking up details while you're using the program - on-line help is fine, and sometimes even better.*

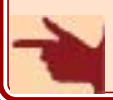

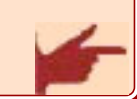

<span id="page-14-0"></span>or AlbertoSuonoro

#### FIRST THOUGHTS

- October 1998

### Sections:

THE 'HIT' LIST

SOUNDMAKER's STRENGTHS

SOUNDMAKER ODDITIES

NAME

FEATHERING **SELECTIONS** 

PALETTES

[DOCUMENTATION/](#page-1-2) HANDBOOK/ TUTORIAL

### The importance of

documentation/

[handbook/tutorial](#page-1-2)

*major job*

*Of course it's a MAJOR JOB to do it properly, but that's no reason for neglecting it.*

*If you don't have the time for more than the basics, I would be interested in working with you on the presentation and human side of it.*

*I think you know that my main field of work is human-friendly pedagogics based on a musical approach, and I've made a close study and comparison of how computer help files are made, and work or don't work - in several hundred programs, I suppose, covering text, image handling, animation, multimedia, fonts, personal managers, utilities ...*

*I've worked with Peter Hoerster in Germany on the CopyPaste documentation, and the next job is with his iType.*

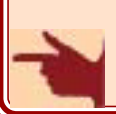

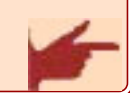

<span id="page-15-0"></span>or AlbertoSuonoro

#### FIRST THOUGHTS

- October 1998

Sections:

THE 'HIT' LIST

SOUNDMAKER's STRENGTHS

SOUNDMAKER ODDITIES

NAME

FEATHERING **SELECTIONS** 

PALETTES

[DOCUMENTATION/](#page-1-2) HANDBOOK/ TUTORIAL

documentation/ [handbook/tutorial](#page-1-2)

The importance of

*learning from the dark side*

*Although I'm a strong Mac-evangelist, it does no good to close your eyes to the few strengths which the opposition has*

*- on the contrary, it makes sense to learn from the dark side, to improve the Mac*

*- and by comparison with Windows help, both the technology of the Apple Guide system and the pedagogics of the Macintosh help files are clumsy and ineffective, and we can do a lot better...*

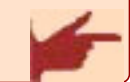

or AlbertoSuonoro

#### FIRST THOUGHTS

- October 1998

### Sections:

THE 'HIT' LIST

SOUNDMAKER's STRENGTHS

SOUNDMAKER ODDITIES

NAME

FEATHERING **SELECTIONS** 

PALETTES

[DOCUMENTATION/](#page-1-2) HANDBOOK/ TUTORIAL

documentation/

[handbook/tutorial](#page-1-2)

The importance of

*orientation after hyperjumps*

*There's also a serious problem in many on-line help files:*

*if you come from the world of books, discovering hyperlinks is a wonderful liberation*

*- but the habit of thinking linearly and in hierarchical sections dies hard, and it's very disorientating when you hyperjump to a section if you can't see the context of where you've landed.*

*Rod Lawton's articles in MacFormat, for example, have this well sewn-up, but the authors of most QuickHelp files haven't thought enough about it and leave you very confused...*

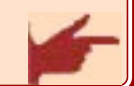

<span id="page-17-0"></span>or AlbertoSuonoro

#### FIRST THOUGHTS

- October 1998

### Sections:

THE 'HIT' LIST

SOUNDMAKER's **STRENGTHS** 

SOUNDMAKER ODDITIES

NAME

FEATHERING **SELECTIONS** 

PALETTES

[DOCUMENTATION/](#page-1-2) HANDBOOK/ TUTORIAL

### The importance of

documentation/

#### [handbook/tutorial](#page-1-2)

*file size and choice of format*

*I haven't specifically compared the footprint of -help- files in different formats for similar content, but in general I haven't found anything to touch Acrobat, which can reduce a PageMaker file by about 20 times... Some examples:*

- *using QuickHelp format: you have to add 1.5 Mb for the player: QuickHelp Photoshop = 12 Mb + 1.5 Mb for the reader = 13.5 Mb ClarisWorks, Director 5 = 3.5 + 1.5 = 5 Mb Claris Me@iler = 2 + 1.5 = 3.5 Mb FreeHand = 1.6 + 1.5 = 3.5 Mb*
- *using PDF format (user downloads Acrobat Reader) Acrobat = 6 Mb (lots of different sections, graphics) 6 Mb Claris Home Page = 2 Mb*
- *using eDoc format eDoc <i>(mostly text, very few images) CopyPaste, iType = 100K (mostly text, very few images)*

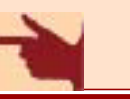

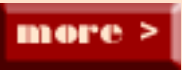

or AlbertoSuonoro

#### FIRST THOUGHTS

- October 1998

Sections:

THE 'HIT' LIST

SOUNDMAKER's **STRENGTHS** 

SOUNDMAKER **ODDITIES** 

NAME

FEATHERING **SELECTIONS** 

PALETTES

[DOCUMENTATION/](#page-1-2) HANDBOOK/ TUTORIAL

The importance of documentation/

[handbook/tutorial](#page-1-2)

*file size and choice of format*

*Of course, shareware authors normally use eDoc or PageBoy, while the other formats are used by larger companies: but-I don't see why that need be so - there's no licencing fee for distributing a PDF document...*

*- I suppose if you want your new program to be taken seriously, it should seem more like a commercial one and less like a shareware...???*

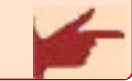

*[RicciTrax](#page-20-1)*

or AlbertoSuonoro **FIRST THOUGHTS** 

- October 1998

Sections:

THE 'HIT' LIST

SOUNDMAKER's **STRENGTHS** 

**SOUNDMAKER ODDITIES** 

NAME

FEATHERING **SELECTIONS** 

PALETTES

[DOCUMENTATION/](#page-1-2) HANDBOOK/ TUTORIAL

*That's more than enough for now - it's taken all day... Hope there's something useful there...*

*All best wishes,*

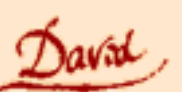

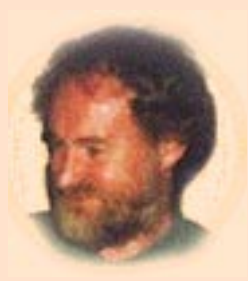

<span id="page-20-2"></span><span id="page-20-1"></span><span id="page-20-0"></span>*The section you clicked on was part of the original document from which this was extracted* 

*- it's not part of this extract, but it was to much work to redesign the whole thing...*

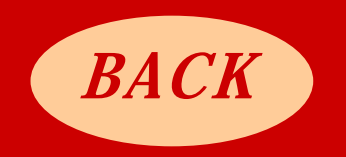